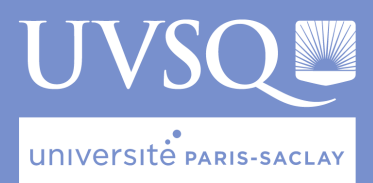

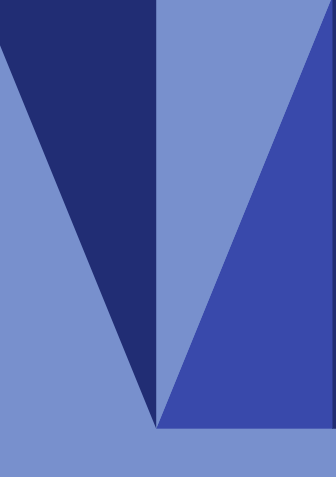

## Enquête des BU - 2019

Résultats pour le public enseignant-chercheur

Labellisée Marianne en 2018, la direction des BU de l'UVSQ a mené une enquête de satisfaction du 4 au 30 novembre 2019.

Cette enquête s'inscrit dans le cadre de sa démarche qualité.

Elle participe à sa mise en conformité avec le Référentiel Marianne de la qualité de l'accueil qui recommande aux établissements d'évaluer annuellement la satisfaction de leurs usagers.

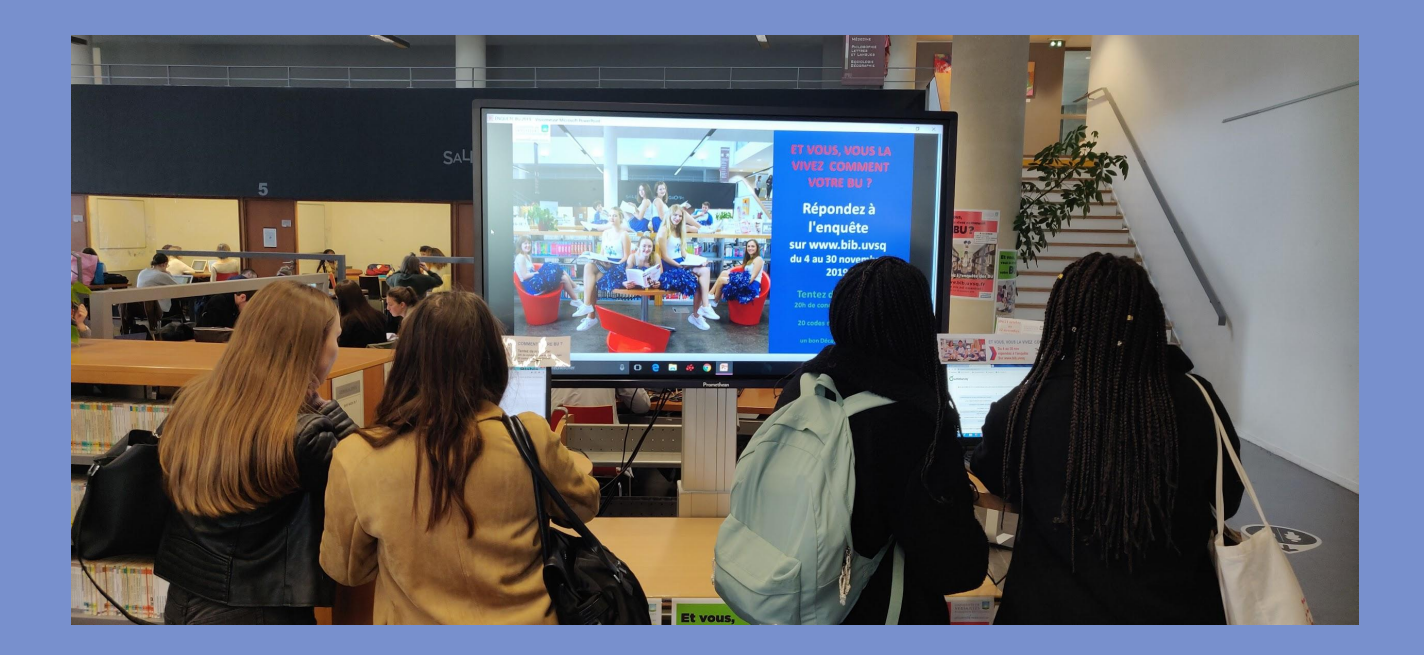

# En savoir plus sur l'enquête

Réalisée en interne avec l'outil Limesurvey, cette enquête remplit deux objectifs principaux : **connaître la satisfaction des usagers et recueillir leurs remarques et suggestions.** 

Le public visé : toute la communauté universitaire, les lecteurs extérieurs inscrits et les visiteurs non inscrits.

Le questionnaire invite le répondant à évaluer la qualité de la bibliothèque :

- ★ les conditions d'accueil (horaires, propreté, disponibilité des espaces de travail…)
- ★ les services documentaires (offre documentaire, PEB, assistance du personnel, durée d'emprunt…)
- ★ les services spécifiques de chaque bibliothèque
- ★ les services complémentaires (offre culturelle, réseaux sociaux, communication…)

Ces quatre thématiques sont déclinées en une dizaine d'items pour lesquels le répondant doit attribuer une note sur une échelle de 1 à 7  $(1 = \text{minimum}, 7 = \text{maximum}).$ 

Le questionnaire est personnalisé et adapté en fonction de la bibliothèque et du type de public. Il se conclut par deux questions générales : l' évaluation de la satisfaction globale et l' évaluation de la probabilité à recommander la bibliothèque. Tout au long du questionnaire, le répondant peut laisser un commentaire libre. L'analyse des résultats a été réalisée en interne. Les résultats sont anonymisés.

M**erci d'enquêter sur les services de la BU et merci d'être là. La BU est vraiment un lieu important pour moi et je pense pour beaucoup d' étudiants.**

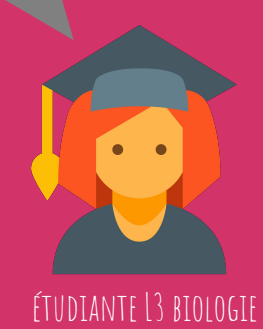

**J'ai eu l'occasion de suivre des formations proposées par le personnel de la bibliothèque aux étudiants et aux enseignants et j'ai été toujours ravie. Merci, continuez ainsi, on a besoin de vous !**

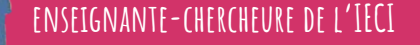

### Résultats du public enseignant-chercheur

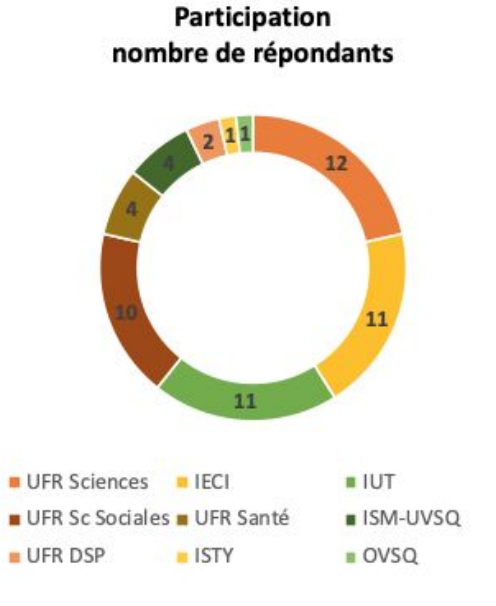

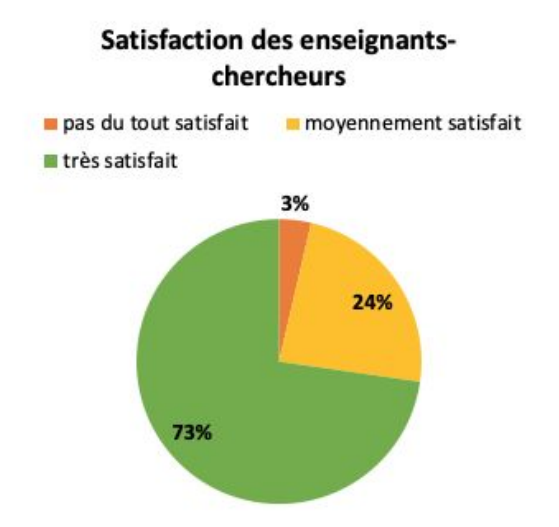

#### **EN BREF**

#### **2 répondants sur 3**

- trouvent les ressources électroniques utiles à leurs activités d'enseignement et recherche
- sont satisfaits du délai d'attente du PEB

#### **4 répondants sur 5**

- accèdent facilement aux ressources électroniques de l'UVSQ
- sont satisfaits du service de suggestions d'acquisition

Le service dont les répondants sont le plus satisfaits est l'offre de formations à la recherche documentaire proposée par la BU pour leurs étudiants.

Les répondants attendent davantage de services pour la valorisation de leurs publications scientifiques (accompagnement au dépôt sur HAL et expertise sur la science ouverte), comme en témoignent leurs commentaires pages 6 et 7.

Probabilité de recommandation de la BU

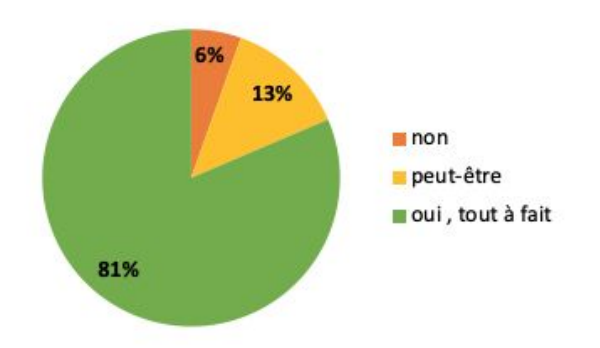

### Comment lire les graphiques ?

Chaque répondant a noté l'item proposé sur une échelle de 1 (= minimum) à 7 (= maximum). Une note de 6 ou de 7 peut signifier que le service est reconnu pour sa qualité et son utilité. Une note entre 4 et 5 témoigne souvent d'une insatisfaction sur un point précis parfois due à un manque d'information. Une note en-dessous de 4 peut révéler une insatisfaction ou un désintérêt pour le service évalué.

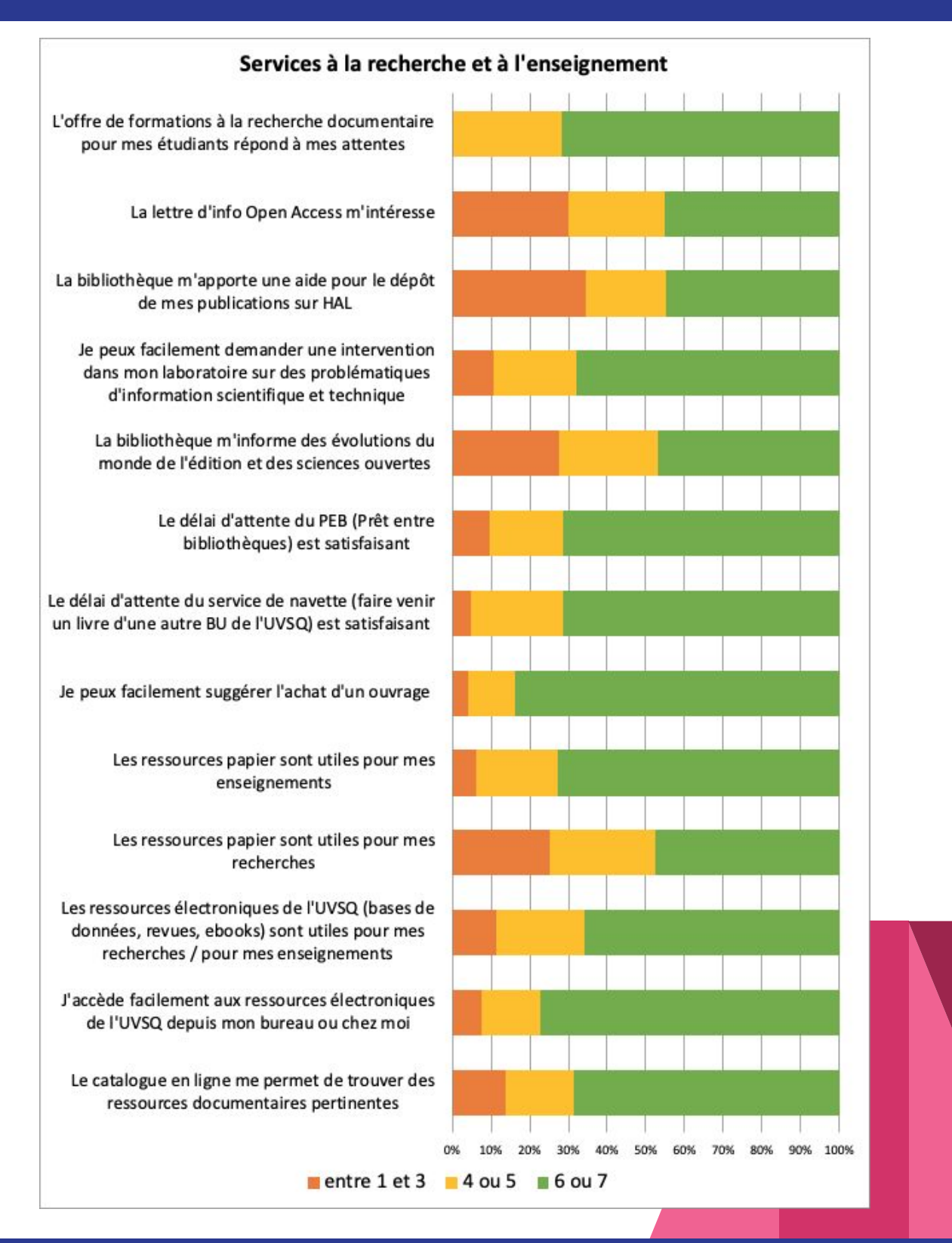

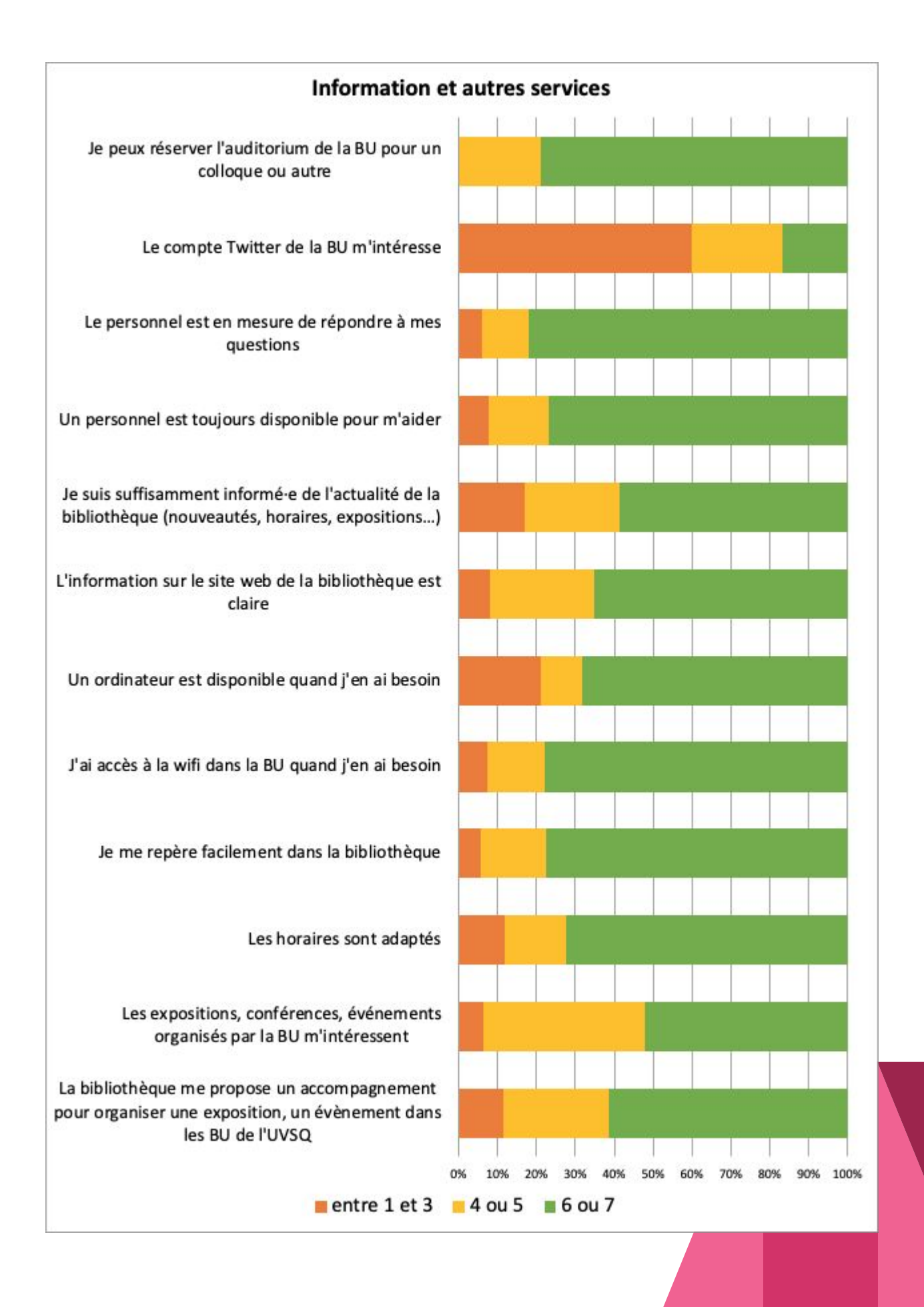

"Il est dommage que les supports de cours produits par les enseignants ne fassent pas partie des ressources disponibles dans le catalogue."

## VOS ATTENTES NOS RÉPONSES

Il est possible de signaler vos cours de Master recherche et doctorat dans le catalogue Focus de la BU : il vous suffit de déposer votre cours dans le portail Cours En Ligne : <https://cel.archives-ouvertes.fr/>

 qui est un portail de HAL. Ce portail est en effet moissonné par le catalogue Focus de la bibliothèque. Vos cours apparaîtront aussi dans l'archive ouverte HAL UVSQ. Pour obtenir de l'aide, n'hésitez par à nous contacter : [hal@bib.uvsq.fr](mailto:hal@bib.uvsq.fr)

"Les services pour les laboratoires concernant les archives ouvertes/HAL gagneraient à être étendus (organisation des dépôts, génération de tableaux de bord, ...)."

L'équipe HAL UVSQ de la BU vous accompagne dans le dépôt sur l'archive ouverte et peut intervenir auprès de votre laboratoire pour une démonstration groupée, notamment pour l'import par lot. Vos idées pour développer nos services sont les bienvenues, nous vous invitons à nous en dire plus en nous écrivant à [hal@bib.uvsq.fr.](mailto:hal@bib.uvsq.fr) En savoir plus sur les services proposés par la BU :

http://www.bib.uvsq.fr/deposer-sur-hal-uvsq/

"Si un livre est en rayon à Versailles et qu'on veut le réserver depuis le site pour le faire venir sur un autre site (Rambouillet par exemple), on ne peut pas car cela nous dit que c'est impossible car il est en rayon. Il faut aller voir les personnels de bibliothèque au demeurant très sympathiques et efficaces mais c'est dommage si par exemple on le fait le soir, le week-end…"

Le catalogue Focus ne permet effectivement pas de faire une demande de navette d'une BU de l'UVSQ à l'autre. En revanche, vous pouvez adresser votre demande par téléphone, sur place ou par mail à la BU qui possède l'ouvrage. Votre demande sera traitée dès l'ouverture de la BU, vous garantissant ainsi un acheminement aussi rapide que si vous aviez fait la demande directement depuis le catalogue Focus.

#### Nous contacter :

<http://www.bib.uvsq.fr/horaires-plans/>

"Parfois, l'accès aux bases de données depuis chez soi est limité, je pense, par des restrictions de navigateur pas toujours simple à trouver."

## VOS ATTENTES NOS RÉPONSES

Il existe une restriction connue au niveau du proxy qui limite les transferts à 100MB/15 min. En cas de dépassement, le compte est suspendu pour 2 heures. Le navigateur affiche alors une page blanche. De plus, il est possible que certaines bases ne soient pas compatibles avec tous les navigateurs. Dans tous les cas, signalez-nous le problème en écrivant à [services.numeriques.bib@uvsq.fr](mailto:services.numeriques.bib@uvsq.fr) afin que l'on puisse avertir l'éditeur de la base, en

nous précisant le nom de la base et le

navigateur utilisé.

"Avant la mise en place de Focus, pour accéder aux journaux scientifiques en ligne, il était possible, à partir de la page d'un article de journal trouvé par un moteur de recherche quelconque (google scholar ou autre), de modifier l'url (l'adresse web dans la barre du navigateur) pour accéder à la page de l'article via les serveurs de l'université. C'est toujours possible mais c'est plus difficile avec Focus. Serait-il possible de mettre en place un bouton dans le navigateur pour pouvoir accéder facilement, à partir de la page d'un article de journal, à la version accessible via le compte de Paris-saclay ?"

Merci pour cette suggestion. Nous la remontons à l'équipe ressources électroniques de l'Université Paris-Saclay. En attendant, nous vous recommandons d'installer l'extension Unpaywall <https://unpaywall.org/products/extension> dans votre navigateur.

Celle-ci vous indique par un cadenas vert si l'article est en open access quelque part et vous permet d'y accéder d'un seul clic.

"Si un jour nous ouvrons un diplôme UP Saclay à l'étranger, comment faire bénéficier aux étudiants dans le pays concerné, qui auront une carte UP Saclay et qui auront payé des droits, de nos ressources en ligne ? C'est ce à quoi nous travaillons actuellement sur certains pays africains."

Les ressources numériques de la bibliothèque sont accessibles à distance à tous les étudiants inscrits à l'université. Ils y accèdent via le site web de la BU [www.bib.uvsq.fr](http://www.bib.uvsq.fr) (par le catalogue ou la bibliothèque numérique) en s'identifiant avec leurs codes ENT.

"Peut-être organiser des formations sous forme d'interventions courtes en amphi face aux étudiants ?"

## VOS ATTENTES NOS RÉPONSES

Les bibliothécaires présentent la BU lors des amphis de rentrée et assurent des formations à la recherche documentaire sur demande des enseignants. Pour une intervention courte en amphi, n'hésitez pas à prendre contact avec le service des formations : <http://www.bib.uvsq.fr/former-ses-etudiants/>

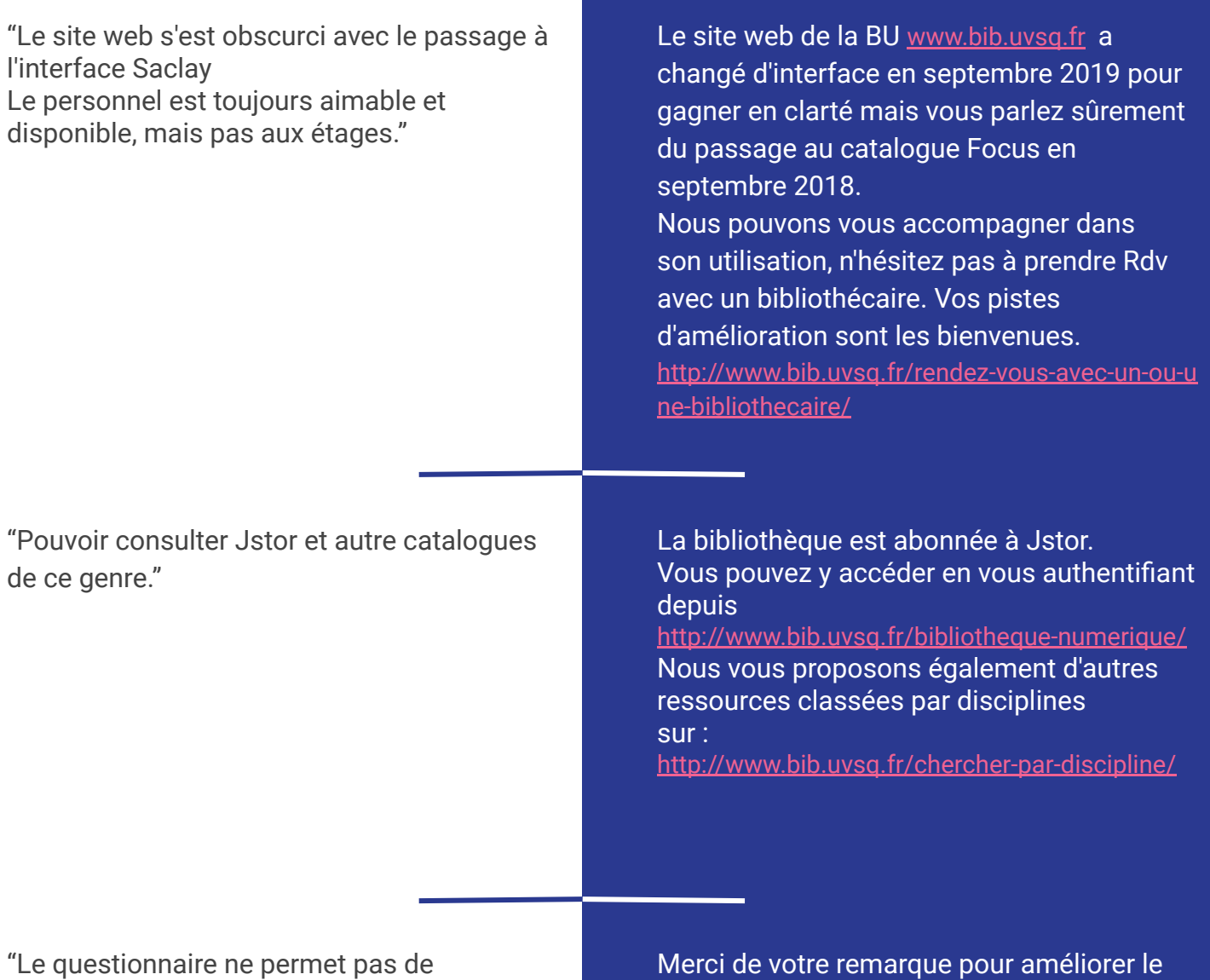

répondre "*je ne sais pas"* quand on n'a pas testé quelque chose (comme le PEB)."

Merci de votre remarque pour améliorer le questionnaire. Nous la prenons en compte pour la nouvelle version.

"En tant que chercheur en Biologie je souhaiterais utiliser Pubmed, puis après m'être identifié par mon CAS, avoir accès aux revues. Je n'utilise pas le portail car je ne cherche pas comme vous le proposez par éditeur (springer, elsevier...) mais par mot clés en lien avec mon domaine. Je ne sais pas avant par qui est publié l'article qui m'intéresse. Ce n'est pas notre angle d'attaque."

## VOS ATTENTES NOS RÉPONSES

La base Pubmed est en accès libre. Lorsque vous souhaitez consulter un article en accès restreint, vous pouvez copier son titre dans le catalogue Focus. Il est également possible de chercher directement dans une des bases documentaires auxquelles la bibliothèque est abonnée (Nature, Science Direct, Wiley, DOAJ...) en passant par

<http://www.bib.uvsq.fr/bibliotheque-numerique/> Nous vous conseillons également d'installer Unpaywall

(<https://unpaywall.org/products/extension>)dans votre navigateur. Celle-ci vous indique par un cadenas vert si l'article est en open access quelque part et vous permet d'y accéder d'un seul clic.

"Les ordinateurs de la BU ne se connectent que si on a une session, on peut le faire quand on est étudiant, ou administratif mais à ma connaissance ça ne marche pas pour les EC qui n'ont pas de session (personnellement j'ai un ordinateur payé et géré par le labo et donc pas de session)."

"Le moteur de recherche des revues en ligne est NUL, profondément NUL."

Si vous êtes rattaché à l'UVSQ, vous pouvez vous connecter avec votre 4x4 sur les ordinateurs de la BU, ce sont les mêmes identifiants que pour ouvrir votre ENT UVSQ.

Si ce n'est pas le cas, nous pouvons vous créer une session d'ordinateur sur demande à l'accueil de la BU. Cela nécessite de s'inscrire comme lecteur extérieur : <http://www.bib.uvsq.fr/s-inscrire/>

A quel "moteur de recherche des revues" faites-vous référence ?

Pour trouver une revue en ligne, vous pouvez interroger le catalogue Focus en cochant le filtre "accès en ligne" et/ou "articles" ou "périodiques". Si cette solution n'est pas suffisante, vous pouvez rechercher par titre de revue dans la [http://sfx-33pup.hosted.exlibrisgroup.com/33uvsq/jo](http://sfx-33pup.hosted.exlibrisgroup.com/33uvsq/journalsearch?lang=fre) [urnalsearch?lang=fre](http://sfx-33pup.hosted.exlibrisgroup.com/33uvsq/journalsearch?lang=fre) (ancienne "liste A to Z") accessible depuis le catalogue Focus. Si vous savez précisément dans quelle base de données se trouve la revue que vous souhaitez consulter, vous pouvez aussi chercher directement dans le moteur de recherche de la base de données en question. L'accès direct à une base de données se fait par <http://www.bib.uvsq.fr/bibliotheque-numerique/> sur authentification.

"Il est dommage que le prêt ne soit pas plus efficient entre bibliothèques d'une même université. Me demander de me déplacer parce que la bibliothèque visée se trouve en banlieue ou à Paris semble aisée mais non, elle n'est pas. Quitte à faire un prêt plus court, et même si je peux comprendre les frais que cela entraîne ? Je serais plus intéressée, et cela me permettrait de fréquenter plus souvent la biblio de Saint-quentin que je connais."

## VOS ATTENTES NOS RÉPONSES

Le service de navette vous permet de faire venir un document d'une des 6 BU de l'UVSQ. Le service du PEB vous permet de faire venir un document d'un centre de documentation ou d'une bibliothèque universitaire en France ou à l'étranger, sauf Paris et la région parisienne, selon les modalités définies par l'Agence bibliographique de l'enseignement supérieur (Abès). Cette exception s'explique par la proximité. Faire une demande de PEB : <http://www.bib.uvsq.fr/faire-venir-un-livre-par-le-peb/>

"On peut avoir un ordinateur ? Une information inconnue. Je sais que l'on peut réserver une salle."

"À mon avis, les deux principaux points d'amélioration sont la valorisation des ressources pédagogiques produites par les enseignants en les intégrant au catalogue de la bibliothèque et le support étendu au laboratoire pour HAL. Idem, je ne savais pas qu'un auditorium était à notre disposition !"

La BU de Versailles prête des ordinateurs portables prioritairement aux étudiants. Ce sont de véritables cartables numériques avec machine virtuelle et logiciels spécifiques pour leurs TD de Sciences. En savoir plus : <http://www.bib.uvsq.fr/deposer-sur-hal-uvsq/>

La bibliothèque participe à la valorisation des cours de Master recherche et doctorat : il vous suffit de déposer votre cours dans <https://cel.archives-ouvertes.fr/> qui est un portail de HAL. Ce portail est, en effet, moissonné par le catalogue Focus de la bibliothèque et les cours apparaissent dans l'archive ouverte HAL UVSQ. L'équipe HAL-UVSQ de la bibliothèque vous accompagne pour le dépôt dans HAL-UVSQ et intervient sur demande dans les laboratoires pour présenter HAL, ses fonctionnalités, le dépôt par lots... Nous contacter : [hal@bib.uvsq.fr](mailto:hal@bib.uvsq.fr) En savoir plus :

<http://www.bib.uvsq.fr/deposer-sur-hal-uvsq/>

L'auditorium de la BU de St-Quentin peut être réservé pour un évènement comme un colloque, une conférence ou pour une soutenance. Connaître les modalités :

<http://www.bib.uvsq.fr/reserver-l-auditorium/>

La bibliothèque met aussi à votre disposition à la BU de St-Quentin le Cube, une salle d'innovation pédagogique. En savoir plus :

[http://www.bib.uvsq.fr/reserver-le-cube-salle-d-innov](http://www.bib.uvsq.fr/reserver-le-cube-salle-d-innovation-pedagogique/) [ation-pedagogique/](http://www.bib.uvsq.fr/reserver-le-cube-salle-d-innovation-pedagogique/)

"Il faudrait que les périodiques importants (NEJM, JAMA) soient présents dans la BU Boulogne, car les médecins chercheurs n'ont sinon pas accès à la version papier."

## VOS ATTENTES NOS RÉPONSES

Ces deux revues spécialisées sont disponibles sur version papier à la BU de St Quentin. La BU n'est pas abonnée à la version numérique en raison de son coût élevé. La rénovation de la BU de Boulogne en 2018 a été l'occasion de recentrer les collections papier sur des ouvrages de type Collège, liées à la réussite des ECNI. Ce choix s'appuie sur une analyse de la consultation et des prêts de la documentation. La BU de Boulogne-est plutôt une bibliothèque à destination des étudiants préparant l'internat qu'à destination des chercheurs.

"Le principe de l'open access est bien présenté et fait consensus. C'est au niveau de la mise en oeuvre concrète que les difficultés se posent. Cet article dans cette revue publiée à telle date, puis-je ou non le mettre en open access ? Comment procéder ? Les formations sur le principe et sur le comment n'ont que peu d'impacts sur les pratiques des chercheurs si on ne peut pas répondre (ou disposer d'un moyen simple de trouver la réponse) à la première question."

L'outil [dissem.in \(https://dissem.in/\)](https://dissem.in/) liste vos publications et vous précise celles que vous pouvez déposer en OA.

#### L'outil [willo](https://decadoc.typeform.com/to/W2ZZMV)

[\(https://decadoc.typeform.com/to/W2ZZMV\)](https://decadoc.typeform.com/to/W2ZZMV)

vous dira si vous pouvez déposer un un article particulier.

La loi pour une République numérique vous autorise à déposer votre article (version acceptée par le peerreview) dans une archive ouverte 6 mois après sa publication (sciences et techniques), 12 mois après (shs), quelle que soit la revue.

L'equipe [hal.bib@uvsq.fr](mailto:hal.bib@uvsq.fr) est à votre disposition pour toute question sur l'open access.

"Trop de bruits dans les étages et pire dans le hall. C'est un réel problème, il serait intéressant de mettre en place une solution qui permettrait de responsabiliser les étudiants sur ce manque de respect du lieu, du personnel et des étudiants.

Ce qui m'amène à choisir de ne pas travailler à la BU de temps en temps."

La bibliothèque est organisée selon un zonage permettant aux étudiants de travailler en silence ou en groupe. Le bruit au RdC est ainsi toléré car dédié au travail en groupe. Nous sommes bien conscients de l'inconfort sonore du hall d'entrée et nous allons engager une réflexion avec la DPI pour tenter d'y trouver des solutions. En revanche, les étages sont strictement réservés au travail individuel et silencieux. Nous veillons à ce que cette consigne soit respectée des étudiants et n'hésitons pas à intervenir lorsque le niveau sonore n'est pas acceptable. Il faut également prendre en compte la forte affluence à certaines heures de la journée. L'application Affluences (gratuite) vous permet de connaître l'occupation des espaces en temps réel et ainsi de privilégier les créneaux de faible affluence.

### Quelques coups de coeur des enseignants-chercheurs

**"Dès que je propose un achat, j'ai toujours une réponse rapide et si l'ouvrage ne trouve pas déjà la bibliothèque, vous acquérez toujours mes propositions. Par ailleurs, vos ouvrages disponibles reposent sur les dernières éditions ; et ne donnent pas l'impression d'une vieille bibliothèque qui ne sait pas se renouveler. Merci à vous !"**

> Enseignant-chercheur de l'ISM

**"Bravo à l'équipe de la BU pour son professionnalisme et le soutien qu'elle apporte aux enseignants-chercheurs !"**

Enseignant-chercheur de l'IECI

> **"Très bon accompagnement par le personnel de la BU de Saint Quentin pour initier les**  TRÈS BON ACCOMPAGNEMENT PAR LE PERSONNEL DE LA BU DE SAINT QUENTIN PUUX INTIEDRECIFIQUE EN "<br>TRÈS BON ACCOMPAGNEMENT PAR LE PERSONNEL DE LA BU DE DÉCOUVERTE GUIDÉE, ATELIER SPÉCIFIQUE EN "<br>ÉTUDIANTS DE L1 À LA RECHERCHE DO "TRÈS BON ACCOMPAGNEMENT PAR LE PERSONNEL DE LA BU DE SAINT QUENTIN POUR INITIER LES<br>"TRÈS BON ACCOMPAGNEMENT PAR LE PERSONNEL DE LA BU DE SAINT QUENTIN POUR INITIER SPÉCIFIQUE EN<br>ETUDIANTS DE LL A LA RECHERCHE DOCUMENTAIR **visiter la BU car elle donne une très bonne image de notre université."**

> > Enseignant-chercheur de l'UFR Sc. sociales

### Synthèse globale

### L'enquête menée sur le mois de novembre 2019 a recueilli l'avis de **2992** répondants.

### **Satisfaction globale**  8,1/10

### **Probabilité que le répondant recommande la BU** 8,6/10

Satisfaction des 2992 répondants note évaluée sur une échelle de 1 (min) à 7 (max)

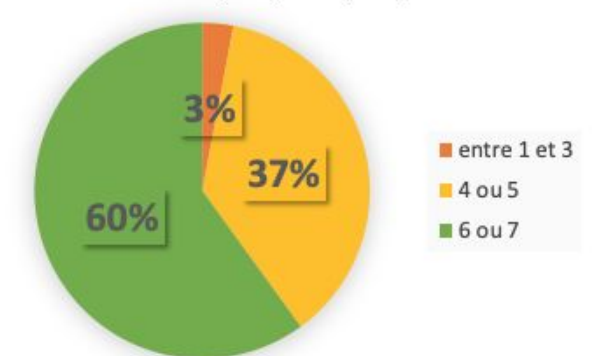

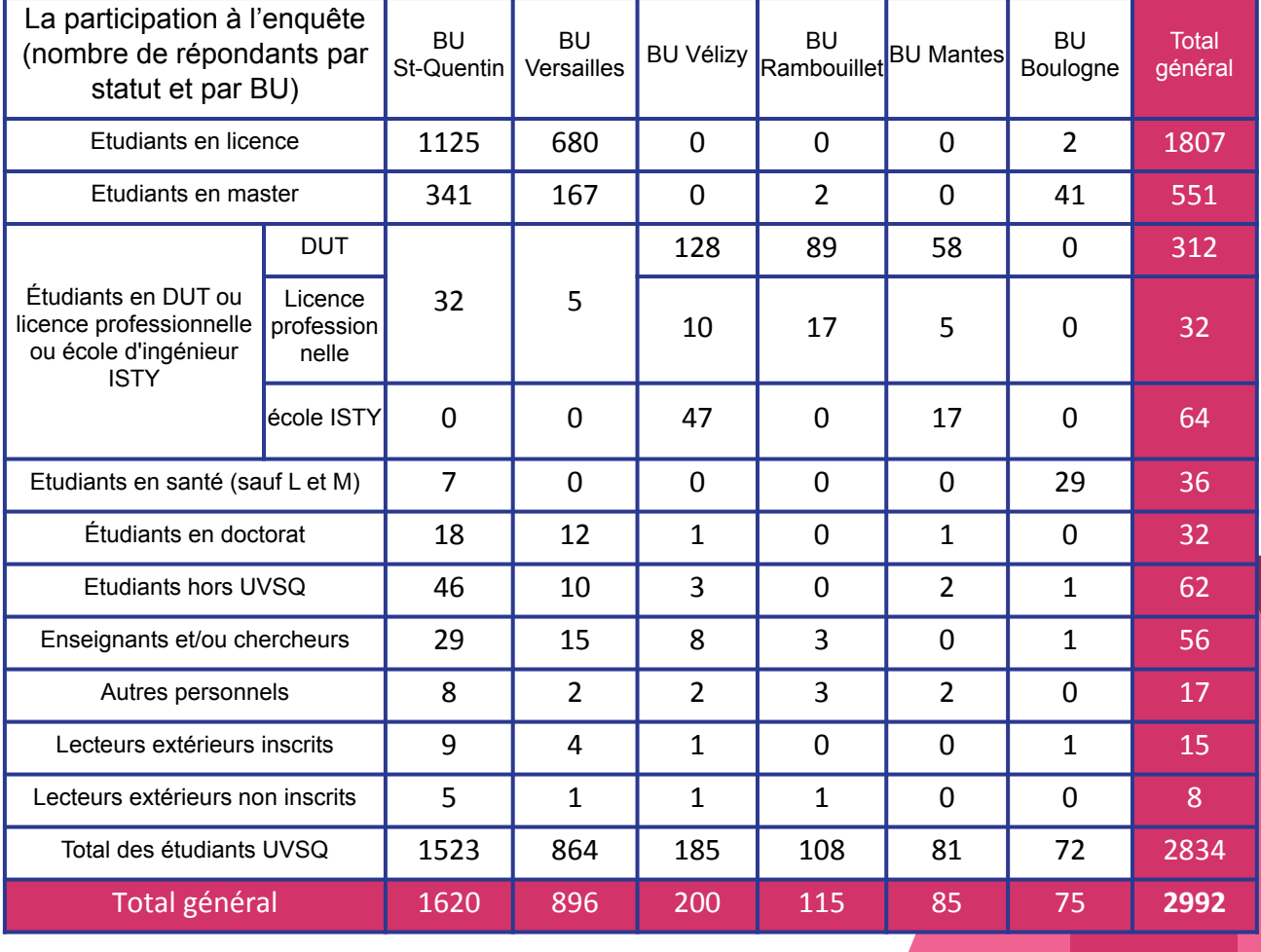

les 5 valeurs les moins élevées

#### les 5 valeurs les plus élevées

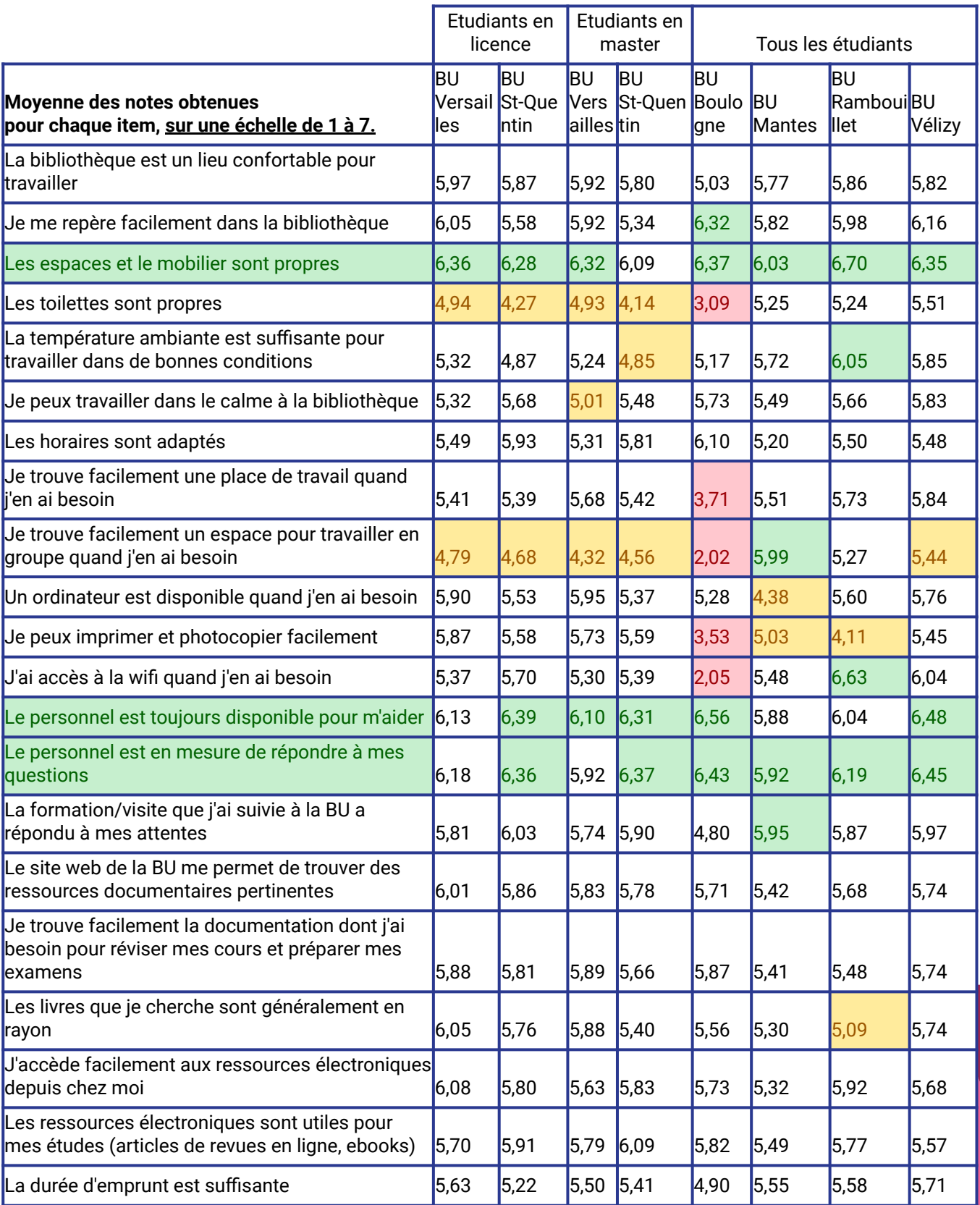

Synthèse globale

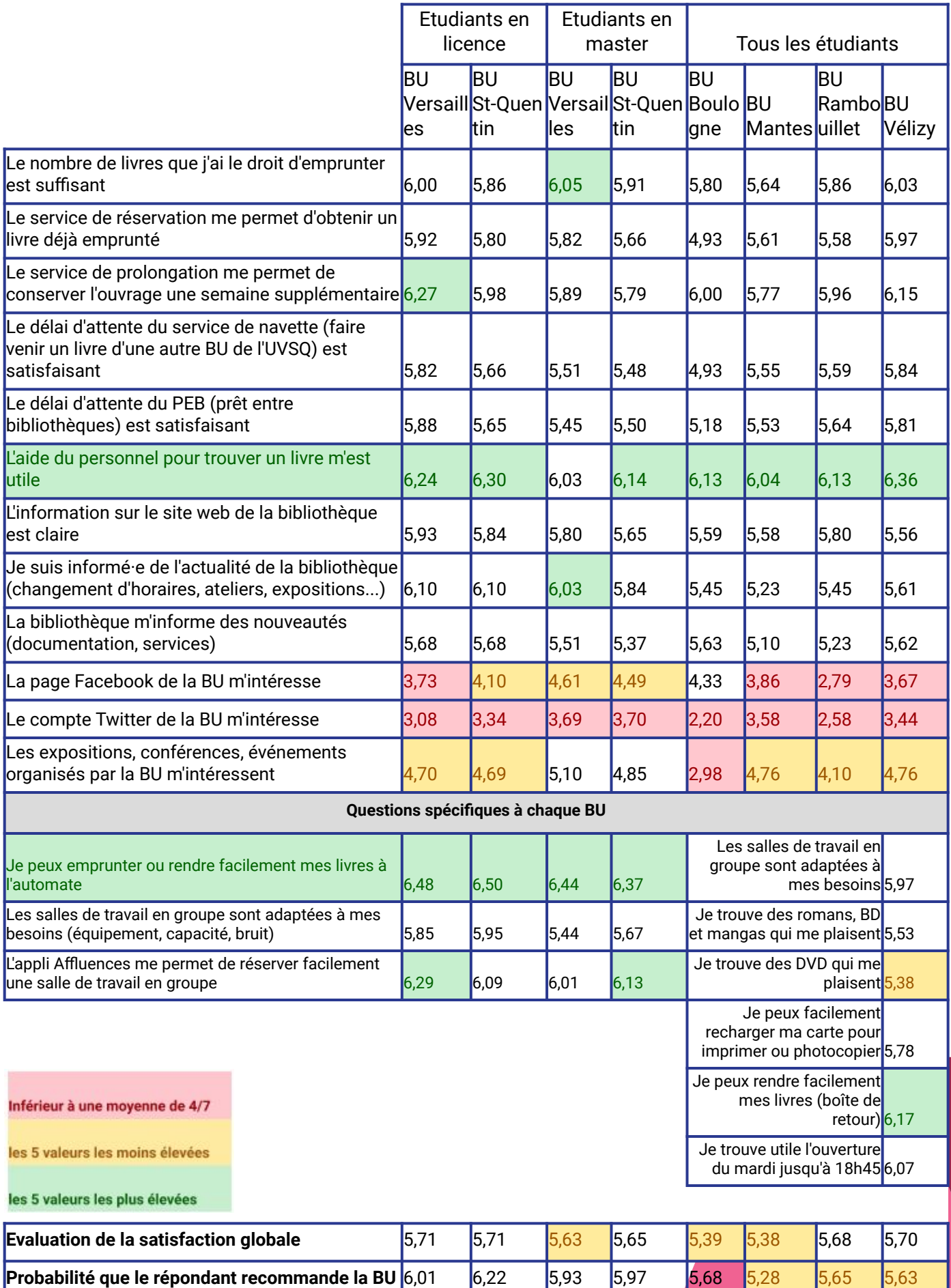

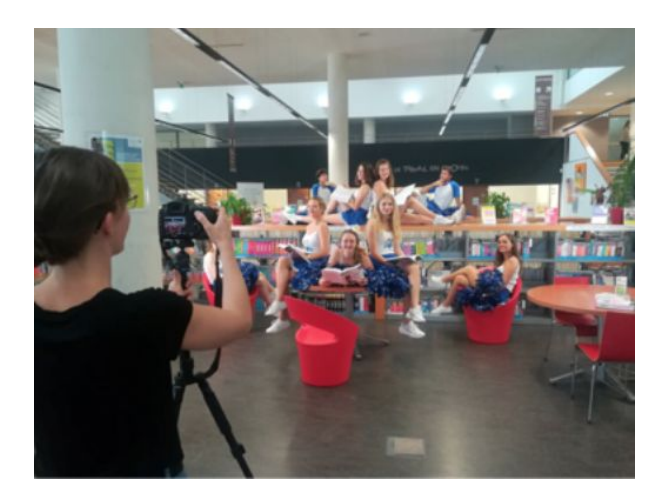

L'association d'étudiants de médecine de l'UFR Simone Veil de pompoms a accepté d' être ambassadrice des BU et de poser dans les BU de Versailles et de St-Quentin pour la conception d'affiches et flyers.

Les affiches et flyers ont été imprimés par la Direction de la communication de l'UVSQ et conçus par Dorothée Pain, chargée communication des BU.

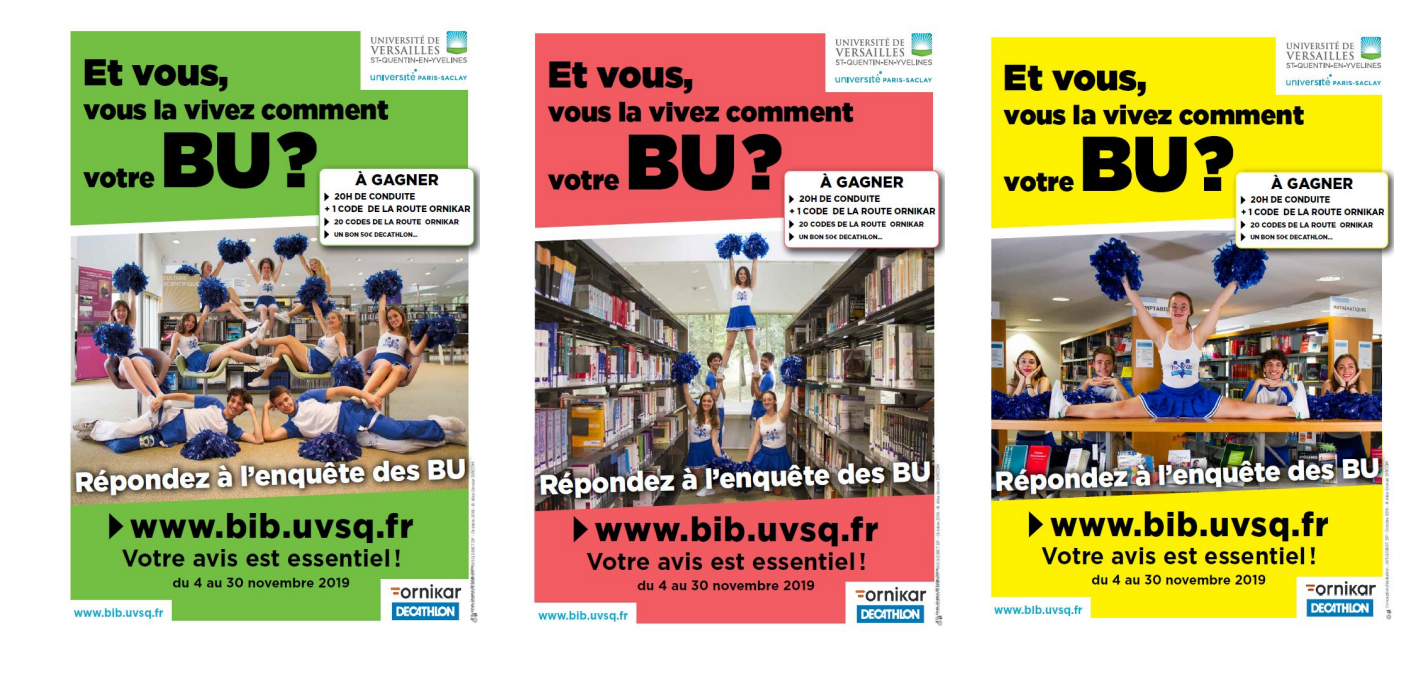

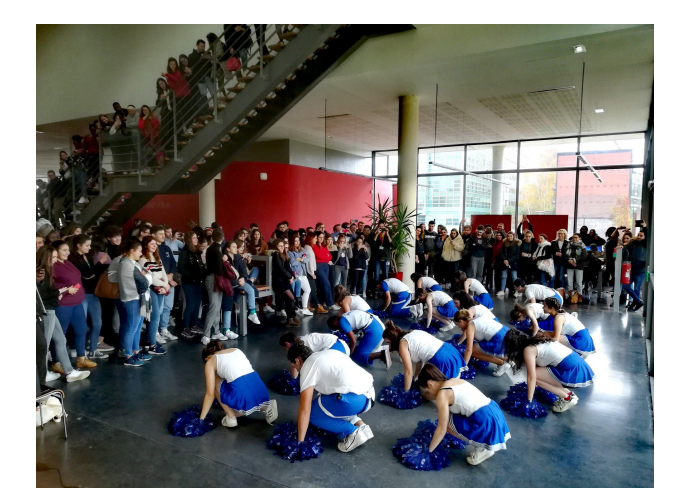

Spectacle dansant des étudiants de l'association de pompoms de l'UVSQ, pour la promotion de l'enquête des BU, à la BU de St-Quentin le 25 nov 2019 [\(vidéo\)](https://www.facebook.com/bu.saintquentinenyvelines/videos/vb.143376205756510/573414576809751/?type=2&theater)

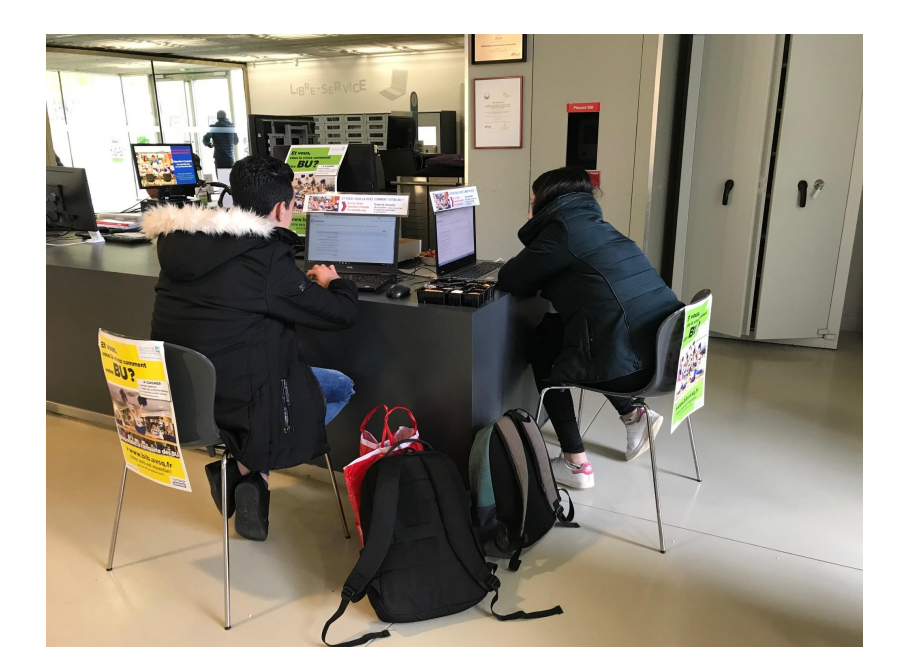

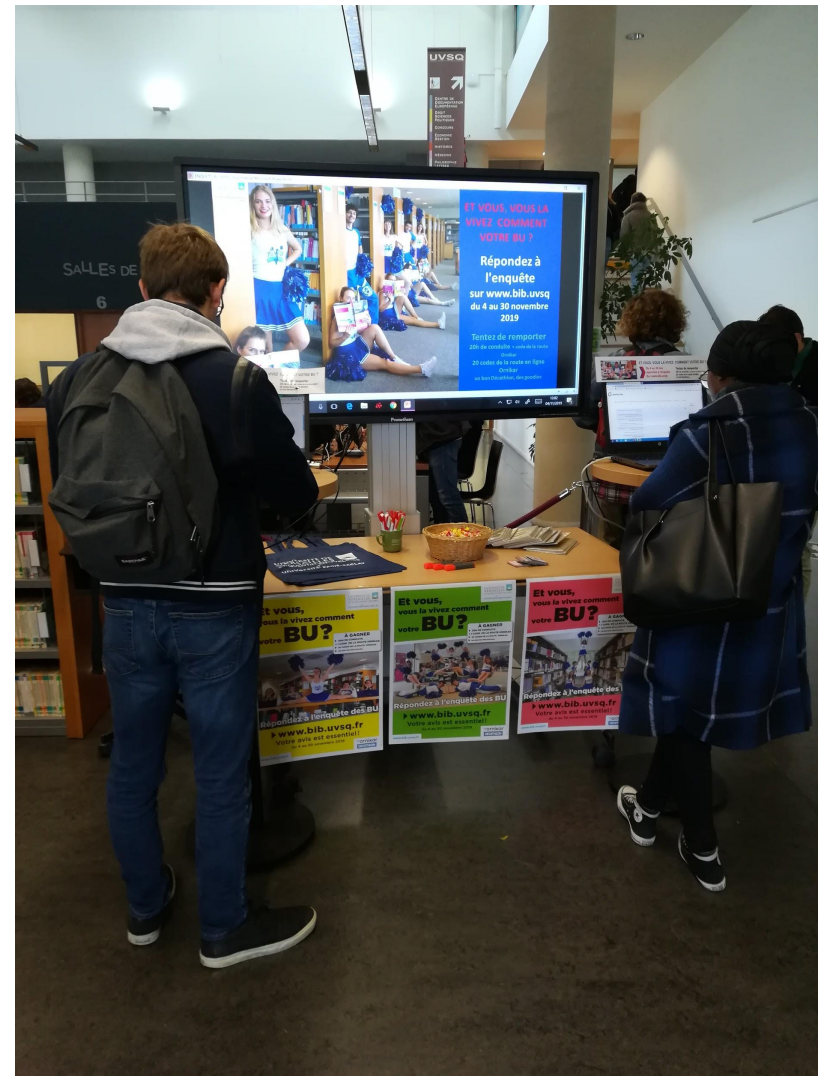

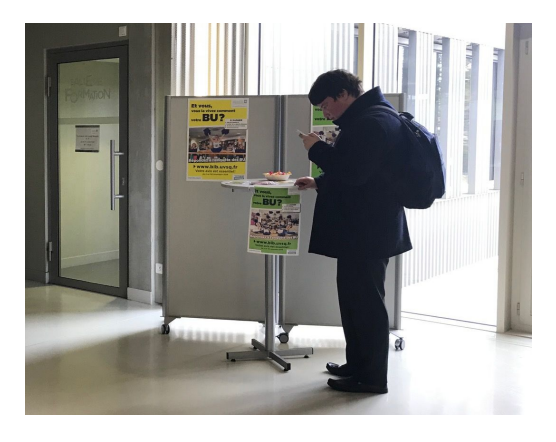

Durant un mois, les étudiants ont répondu à l'enquête de chez eux ou sur un poste informatique d'une des six bibliothèques.

L'ensemble des personnels a sensibilisé les étudiants à l'occasion de 12 rencontres organisées dans le hall des BU ou hors les murs. Les vacataires étudiants des BU de St-Quentin et de Versailles ont sillonné les campus, tracts à la main.

```
Enquête des BU de l'UVSQ 2019 - résultats du public enseignant-chercheur
```
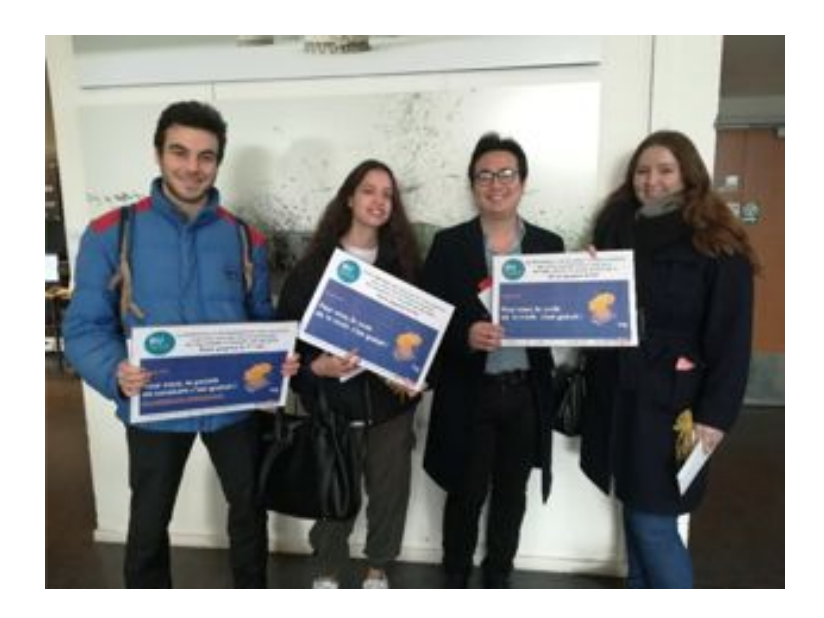

Pour encourager les étudiants à répondre à l'enquête, la bibliothèque a organisé un tirage au sort parmi les répondants ayant laissé leur adresse mail. Les lots mis en jeu ont été gracieusement offerts par deux sponsors (Ornikar et Décathlon) et la direction de la communication de l'UVSQ (des goodies) :

1 permis de conduire avec Ornikar, 21 codes de la route Ornikar, 1 bon Décathlon de 50 euros, des goodies UVSQ

Les BU de St-Quentin et de Versailles ont accueilli deux ateliers de sensibilisation aux risques de la route animés par l'entreprise Ornikar, sponsor du tirage au sort.

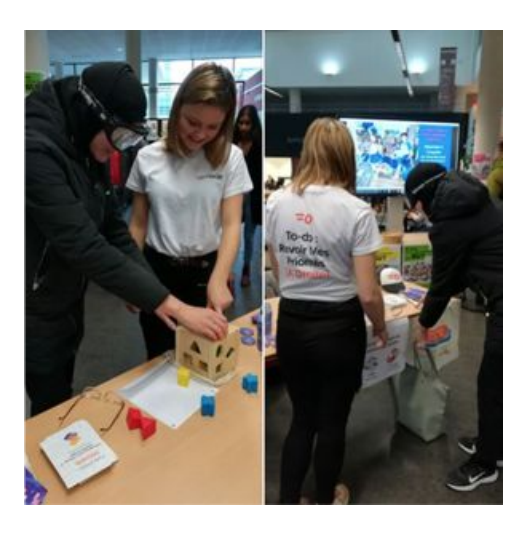

Le Fast and serious des BU : chaque jour sur la page Facebook de la BU une interview-vidéo d'un étudiant UVSQ jusqu'au 30 novembre

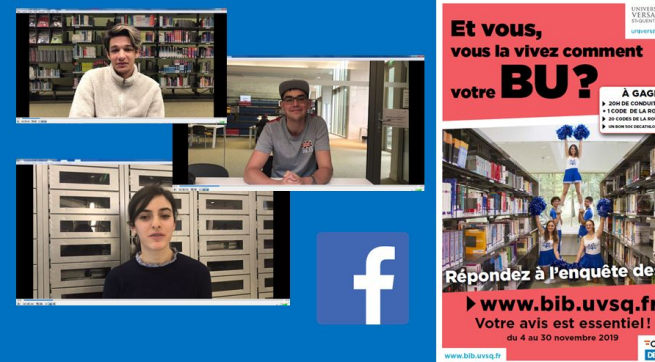

L'enquête des BU a été l'occasion d'interroger les étudiants sur leurs habitudes à la BU sous la forme d'interviews-vidéos : [interview de Raphaël](https://www.facebook.com/watch/?v=778963675897212) [interview de Marvin](https://www.facebook.com/watch/?v=795907960863622) [interview de Katia](https://www.facebook.com/watch/?v=795907960863622) [interview de Nicolas](https://www.facebook.com/watch/?v=1012101272490210)

UNIVERSITÉ DE

- ❖ Lancement de l'enquête par des actualités dans les newsletters UVSQ
- ❖ Mailing de relance via listes de diffusion
- ❖ Publications Facebook et Twitter
- ❖ Actualités sur les sites web des BU et de l'UVSQ

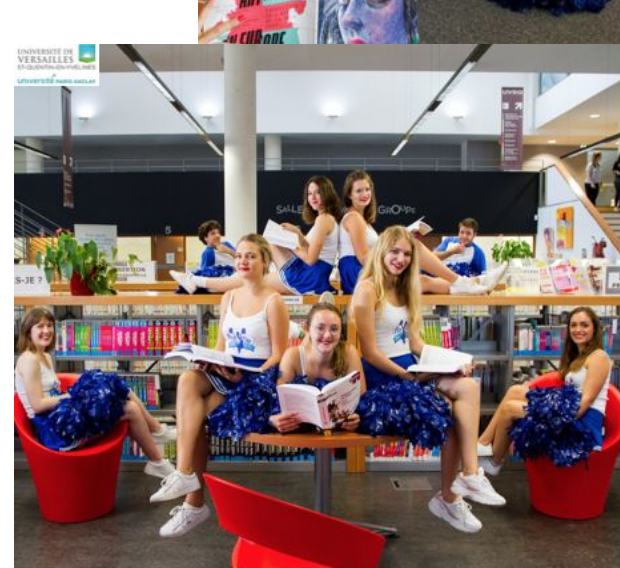

Répondez à l'enquête sur www.bib.uvsq du 4 au 30 novembre 2019

Tentez de remporter 20h de conduite + code de la route 20 codes de la route en ligne Ornikar<br>un bon Décathlon, des goodies

Répondez à l'enquête sur www.bib.uvsa du 4 au 30 novembre 2019

Tentez de remporter 20h de conduite + code de la route 20 codes de la route en ligne un bon Décathlon, des goodies

Répondez à l'enquête sur www.bib.uvsq du 4 au 30 novembre 2019

Tentez de remporter 20h de conduite + code de la route Ornikar<br>un bon Décathlon, des goodies

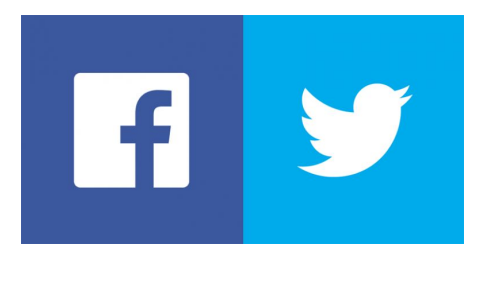

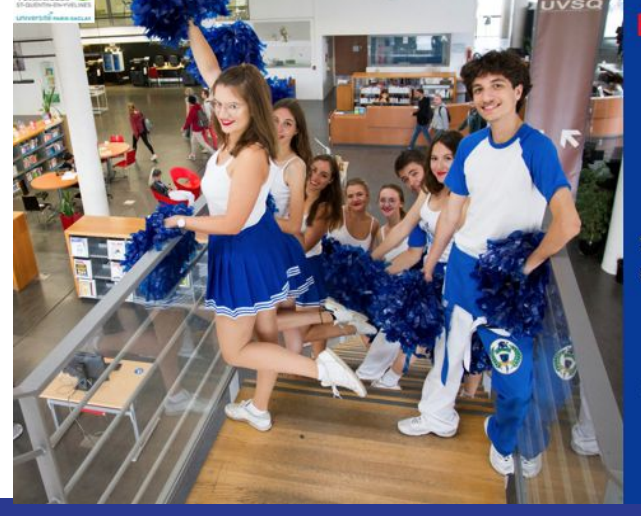

#### Enquête des BU de l'UVSQ 2019 - résultats du public enseignant-chercheur

### Remerciements

#### La Direction des bibliothèques de l'UVSQ remercie

- $\geq$  la direction de la communication pour l'impression des supports de communication et son soutien dans la promotion de l'enquête,
- $\geq$  la direction du système d'information pour le paramétrage des sessions d'ordinateurs,
- $\geq$  la direction de la coordination de la vie universitaire pour le relais d'information,
- ➢ le bureau des études et enquêtes pour leurs conseils sur Limesurvey,
- $\triangleright$  les sponsors Ornikar et Décathlon pour la constitution de lots à gagner,
- ➢ les membres de l'association Pin'Op Pom'hommes, étudiants de l'UFR de santé Simone Veil pour avoir accepté d'être les ambassadeurs de la BU.

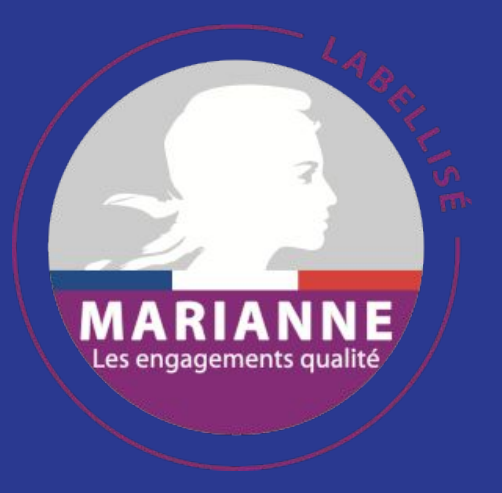

Direction des bibliothèques de l'UVSQ [www.bib.uvsq.fr](http://www.bib.uvsq.fr)

En savoir plus sur les enquêtes des BU : [www.bib.uvsq.fr/demarche-qualite-et-en](http://www.bib.uvsq.fr/demarche-qualite-et-enquetes/) [quetes/](http://www.bib.uvsq.fr/demarche-qualite-et-enquetes/)

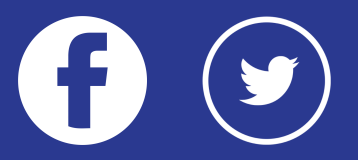